# **Zoom - Kurzanleitung**

## **Technik [\(Zoom-Systemanforderungen\)](https://support.zoom.us/hc/de/articles/201362023-Systemanforderungen-f%C3%BCr-Windows-macOS-und-Linux)**

- Damit Sie **inhaltlich** aktiv teilnehmen können, benötigen Sie einen **Rechner** (PC/Notebook) mit Windows, macOS oder Linux + als **Webbrowser** Google [Chrome](https://www.google.com/intl/de/chrome/) oder [Firefox](https://www.mozilla.org/de/firefox/new/) *Handy/Tablet sind möglich, aber für z.B. EDV Schulungen/Support meist nicht hinreichend!*
- Damit Sie an einem **Zoom-Meeting** aktiv teilnehmen können, benötigt ihr Rechner eine möglichst stabile (Breitband-) **Internetverbindung** mit min. 1,5 MBit/s (Up-/Download) => **Test**:<https://www.netztest.at/de/>
- Damit Ihr **Videobild** übertragen werden kann, benötigen Sie eine **Webcam** (in Notebooks meist eingebaut). Als separates Gerät: möglichst mit **HD Auflösung** (1280\*720) => **Test**:<https://test.webrtc.org/> … *Mikrofon-Funktion, Kamera-Auflösung, Netzwerk*
- Damit Ihre **Stimme** übertragen werden kann, benötigen Sie ein **Mikrofon** (in Notebooks meist eingebaut). Als separates Gerät: möglichst ein **Headset** (Kopfhörer + Mikrofon)
- Damit Sie etwas **hören** können, benötigen Sie **Lautsprecher** (in Notebooks meist eingebaut). Als separates Gerät: möglichst ein **Headset** (Kopfhörer + Mikrofon)

#### **Fallstricke**

- **Internetverbindung**: *Schwache Verbindungen nicht überlasten!* Insbesondere bei geteilten Anschlüssen (z.B. Familien-WLAN) ggf. darauf achten, dass Verbindung möglichst komplett Ihrem Webmeeting vorbehalten bleibt. *Bei Bedarf virtuellen Hintergrund und eventuell eigenes Video sogar ganz ausschalten!*
- **Videoübertragung**: *Man kann Sie und Ihr Umfeld sehen!* Achten Sie auf Ihr **Aussehen** (Bekleidung, etc.) und auch auf den sichtbaren **Hintergrund** (Gegenstände, Tiere, Personen, …) + möglichst vorab für **Ungestörtheit** sorgen! + **Beleuchtung**: Ausrichtung/Änderung von natürlichem Licht / künstlichen Lichtquellen => **Test**:<https://zoom.us/test>
- **Audioübertragung**: *Man kann Sie und Ihr Umfeld hören!* Bei eingeschaltetem Mikrofon kann alles Mögliche (zur Störung bzw. Belustigung anderer) übertragen werden: Essen, Trinken, Gespräche mit Dritten, Hintergrundgeräusche, … + *ohne Headset:* mögliche **Audiorückkopplung** (Lautsprecher => Mikrofon) *ggf. in Zoom auch lösbar mit:* Einstellungen => Audio => Erweitert => Hallunterdrückung

### **Teilnahme an Zoom-Meeting**

Sie erhalten eine e-Mail **Einladung** mit einem Zoom-**Link** für die Meeting-Teilnahme, mittels:

- **Desktop-Client**: Kann vorab **manuell** runtergeladen werden:<https://zoom.us/download> Wird beim Aufruf von Einladungslink aber auch automatisch zum Download angeboten (ggf. einfach abbrechen, wenn aktuelle Version schon installiert). Öffnet nach **Installation** (**Administratorrechte** erforderlich) bei Aufruf von Einladungslink eigenes Zoom-**Anwendungsfenster** mit allen Zoom-Funktionalitäten
- Web-Client: Bei Aufruf von Einladungslink über "Mit Ihrem Browser anmelden" Erfordert **keinerlei Installation**, läuft direkt im **Webbrowser** (Chrome / Firefox) und bietet zwar [nicht alle Zoom-Funktionalitäten,](https://support.zoom.us/hc/de/articles/360027397692) aber **genug** für die aktive Meeting-Teilnahme!

## **Zoom-Bedienung**

**Vollbild** aus/ein

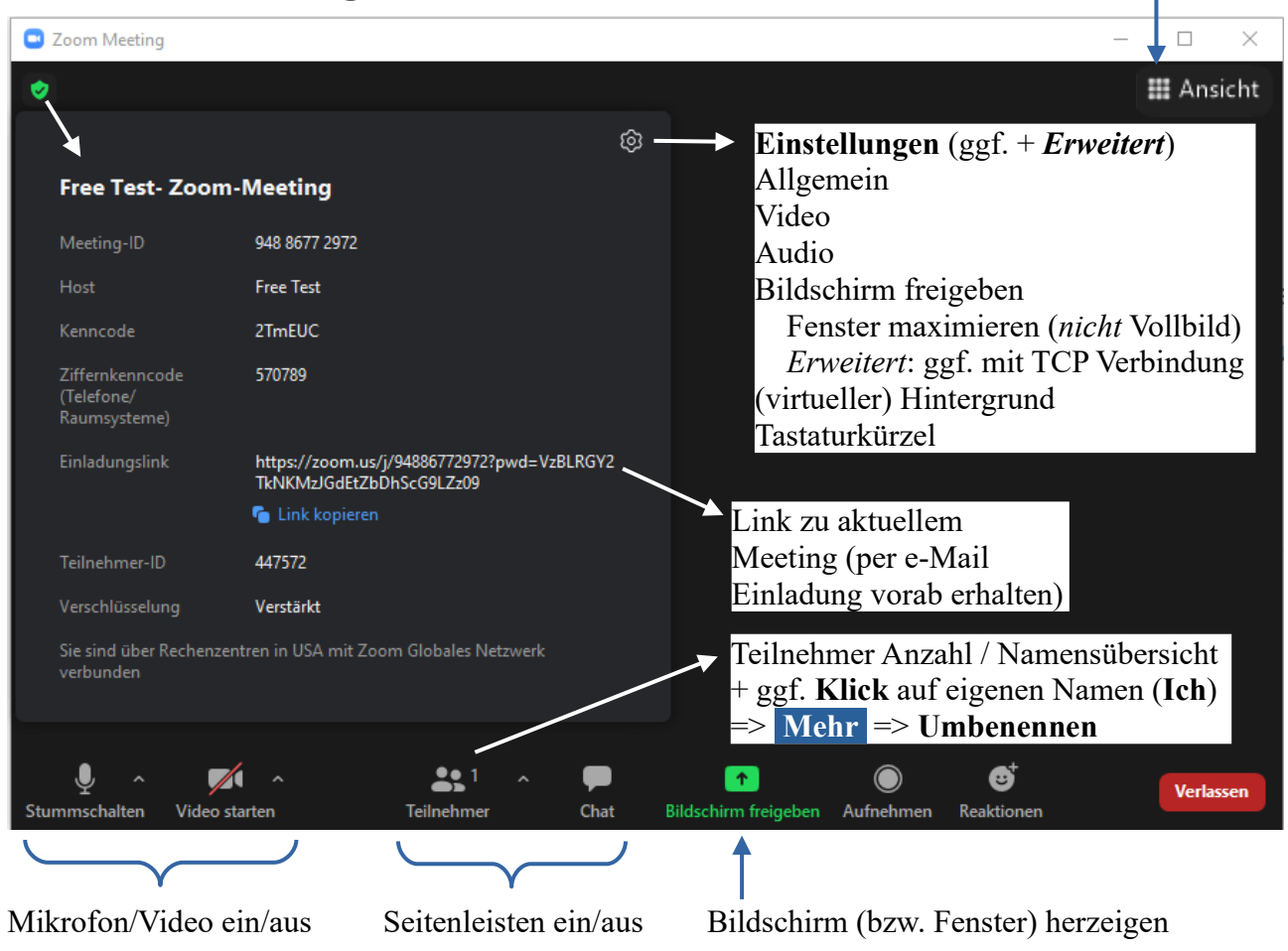

### **Vorbereitung**

- 1. **Technik** (Ausstattung, Verbindung, Videobild, Zoom-Client, etc.) **vorab** klären und **testen**
- 2. **Inhaltliche Vorbereitung** mit vorab erhaltenen Informationen / Unterlagen
- 3. Für Meeting benötigte **Unterlagen** und **Programme** vorab **einsatzbereit** machen / halten
- 4. Einige Minuten **vor geplantem Meeting-Beginn** per Einladungslink **mit Video** beitreten (und etwaige Übertragungsprobleme möglichst ebenfalls noch vorab lösen)
- 5. Beim Beitreten Vorname + Familienname als eigener **Anzeigename**

#### **Konferenzdisziplin**

- **Mikrofon ausschalten** + nur aktivieren, wenn benötigt (ungewollte Störungen vermeiden!)
- **Fragen** möglichst per **Chat** einbringen (gleichzeitige Sprecher sind stets problematisch!)
- **Moderation** durch Veranstalter **beachten** (z.B. um das Wort bitten und warten, bis erhalten)
- **Konzentration** auf **Meeting** (nicht daneben Mails beantworten, mit Handy spielen, etc.) ggf. Telefon vorher aus-/stummschalten, Familie um Ungestörtheit bitten, ...
- **Ab-** und **Rückmeldung** bei zwangsweisen Unterbrechungen (z.B. dringende WC Pause)

*Etwaige sonstige Fragen sind mit etwas gutem Willen und Humor gewiss gemeinsam klärbar* :-)